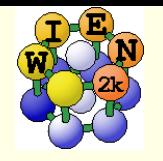

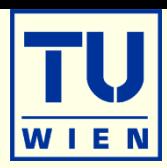

# **Create a struct file**

- **nakestruct:** generate it from spacegroup, latt.param, atomic positions cp init.struct case.struct
- **x** cif2struct: *generate it from case.cif file (databases, web)*
- **x** xyz2struct: *generate from POSCAR case.xyz file (or xyz format, see UG)* 
	- **setrmt** [-r 3 or -a Si:2.2,0:1.6 ]  $\#$  and copy case.struct\_setrmt
- **n** inspect the generated case.struct
	- **less** case.struct  $#$  does it have the expected number of atoms?
- **view the structure** 
	- xcrysden --wien\_struct case.struct
	- VESTA \$PWD/case.struct
- are the atomic distances as given in the reference, symmetry ok?
	- **x** nn # *check distances and angles in* case.outputnn
	- $\bullet$  x sgroup  $\#$  check case.outputsgroup, eventually accept case.struct sgroup

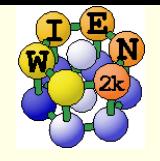

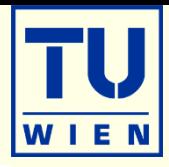

- **materialsproject**: calculations of ,all materials in all possible structures" (what is experiment ?)
- **aflow.org**: theoretical data, prototype structures
- **nomad-lab.eu**: theoretical data, rather unstructured, depository
- **oqmd.org**: open quantum materials database
- **computational materials repository** (CMR)
- **Open Materials Database**
- **DAICS** [\(https://daics.net\)](https://daics.net/): Database of Ab Initio Crystal Structures
- **ICSD** (Inorganic crystal structure database): experimental data (not free)
- **Crystallography Open Database**:
- **American Mineralogist Crystal Structure Database**
- **Bilbao Crystallographic Server** of crystallographic symmetry information

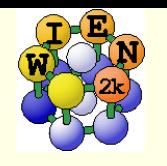

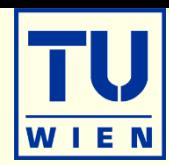

#### **init\_lapw** –h

- **-prec X** -> set precision  $0/1/2/3/0n/1n/2n/3n$  (default:1; "n" means , no metal" for reduced k-mesh)
- m -> manual step-by-step mode (not recommended anymore)
- -sp -> in batch mode: select spin-polarized calculation
- -nodstart -> creates new input files, but no case.clmsum (assuming you already have a converged calculation)
- -nokshift -> produces an unshifted k-mesh (including Gamma)
- $\blacksquare$  -hdlo -> set HDLOs in lstart (case.in1, automatic with -prec 2/3)
- -nohdlo -> do not set HDLOs in lstart (case.in1) (overwrites -prec 2/3 setting)
- $\bullet$  -red X  $\rightarrow$  RMT reduced by X% or with X=Si:2.0,0:1.6 (default: RMT unchanged)
- -ecut X -> energy separation (or Q/sphere) between core/valence (default: -6.0 Ry or automatic)
- $\blacksquare$  -rkmax X -> RKMAX (default: automatic)
- $\blacksquare$  -lvns X -> LVNS\_max (default: automatic)
- -fermit  $X \rightarrow$  use TEMP with smearing by X Ry (default: TETRA, or TEMP for 2D)
- fermits  $X \rightarrow$  use TEMPS with smearing by X Ry (default: TETRA)
- numk  $X \rightarrow$  use X k-points in full BZ (default: automatic);

or: 0 NX NY NZ (with unshifted mesh) or: -1 delta-K

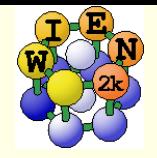

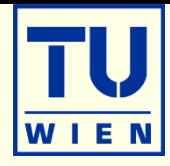

- For spin-polarized case: define initial magnetic moments before init\_lapw. Mandatory for antiferromagnets, recommended for calculations with non-magnetic atoms (O)
	- numinstgen\_lapw –ask and answer "u", "d", "n" for up/dn/no-moment for each atom.
	- $\blacksquare$  init\_lapw  $\neg$ sp  $[\neg$ prec X ...]

# check the output on the screen:

- nn distances and RMTs ok?
- symmetry ok ? Do you have inversion (4x cpu-time, 2x memory) ?
- what are my core/semicore/valence states ? any core leakage ??
- $\blacksquare$  warning about "large sphere" (or even automatic reduction of RMT to 2.3 for  $-prec2/3$ )
- **Rkmax** ?
- k-mesh (total number of IBZ points important for possible parallelization)

# prepare possible parallelization ( **.machines** file)

cp \$WIENROOT/SRC\_templates/.machines **.** # and adapt it to your needs

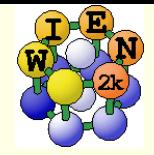

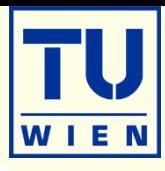

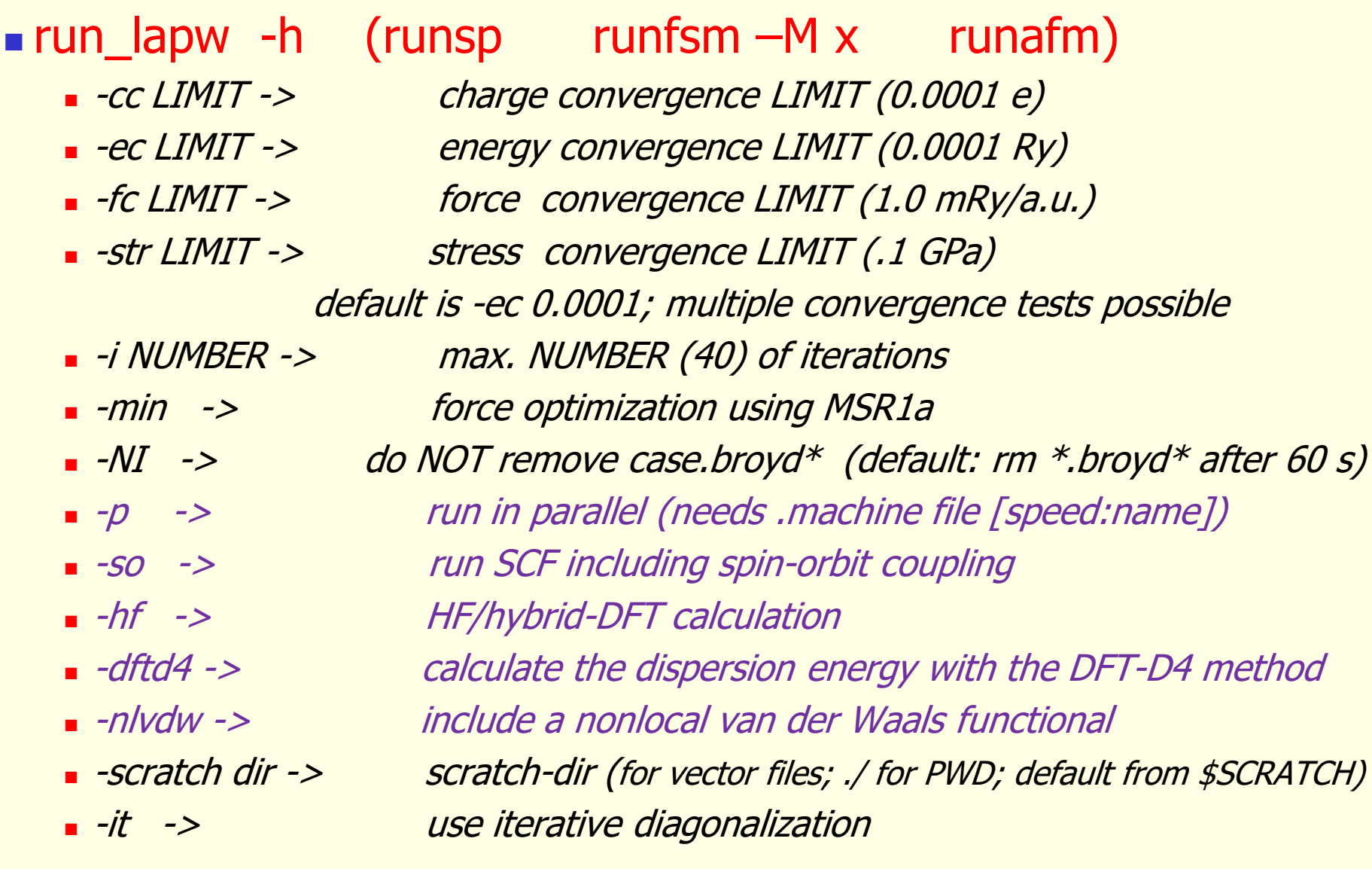

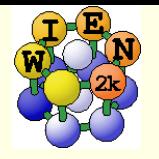

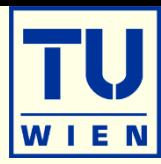

- mkdir case ; cd case
- $\blacksquare$  makestruct or cp ~/Downloads/xxx.cif case.cif ; x cif2struct
- setrmt …
- xcrysden --wien\_struct case.struct
- $\blacksquare$  init\_lapw –prec 2n ; [ edit .machines ]
- $\blacksquare$  run\_lapw  $\ldots$  [-p]
- **grep : ENE case.scf**  $#$  or other parameters of interest for convergence
- save\_lapw exp\_prec2n or continue
- $\blacksquare$  run\_lapw –NI –ec 0.000001 –cc 0.00001 ; save\_lapw ....
	- **do properties like DOS, bands, density plots, optics, xspec** or
	- optimize positions: run\_lapw –min …
- **... do something else** (e.g. use a different XC functional or volume)
- **restore\_lapw exp\_prec2n** (restores case.struct, case.in<sup>\*</sup>, density and pot)
	- **do properties like DOS, bands, density plots, optics, xspec (you have to recreate** case.vector using x lapw1 )

…

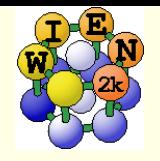

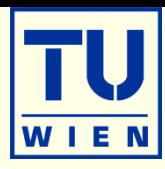

# **less** case.dayfile

- ….
- vert Cycle 18 (Mon Nov  $408:10:17$  CET 2013) (23/82 to go)
- > lapw0 (08:10:17) 5.997u 0.024s 0:06.03 99.6% 0+0k 0+2920io 0pf+0w
- :FORCE convergence: 0 1 0 XCO 2.41 ZCO 2.51 ZCO 1.88 ZCO
- > lapw1 (08:10:24) 84.830u 5.067s 0:46.06 195.1% 0+0k 0+331920io 0pf+0w
- $\bullet$  > lapw2 (08:11:10) 50.763u 3.089s 0:30.99 173.7% 0+0k 16+3984io 0pf+0w
- $\bullet$  > lcore  $(08:11:41) 0.032u 0.001s 0:00.03 100.0\%$  0+0k 0+472io 0pf+0w
- $\bullet$  > mixer (08:11:41) 0.166u 0.020s 0:00.27 66.6% 0+0k 0+4440io 0pf+0w
- :ENERGY convergence: 0 0 .0000026150000000
- :CHARGE convergence: 0 0.0000 .0003474
- $\blacksquare$  ec cc and fc\_conv 1 1 0
- cycle 19 (Mon Nov  $408:11:42$  CET 2013) (22/81 to go)

#### $\blacksquare$  top

- list the (most cpu-intensive) running programs. updated every 4 seconds.
- **shows used cpu-time, number of cores it uses and memory**
- $q$ uit using  $q^{\prime\prime}$

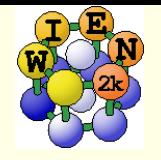

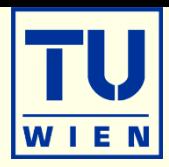

# case.scf contains history of scf cycle (final results at the end)

- **Inportant quantities are labeled by :XXXxxx**
- most common labels:
	- :ENE (energy) :DIS (charge distance [e- ]) :FER (EF) :GAP (only with TETRA) :WAR (something might be not ok) :INFO (info for experts) :MMT (total magnetic spin moment) : FR (max. force for force minim.) : VZERO (potential in vacuum for surfaces)
	- **EIGXXXX1** (eigenvalues at 1<sup>st</sup> k-point) :BANXXXXX (band ranges [Ry] around EF)
	- :NTOxxx (new total charge in sphere xxx) :MMIiii (magn.moment)
		- :FGLxxx (force on atom iii) :POSxxx (position of atom iii)
		- :QTLxxx (partial charges) :CHAxxx (charge and RMT)
		- :EPLxxx :EPHxxx (mean energy + charge in lower and upper valence bands)
		- :EFGxxx :ETAxxx (electric field gradient and eta)
	- :ITE (iteration number) :LAT (lattice param.) :VOL (volume) :POT (xc-functional) :IFFT (FFT-mesh) :RKM (Rkmax + matrix size) :KPT (IBZ k-points) :NEC01 (charge leakage due to core) :FITxxx (sigma of xc-fit at RMT)
- grep :LABEL case.scf or grepline :LABEL ' \*scf ' 2
- $_{8}$  add: alias grep="grep -i" to your .bashrc startup file to make it case insensitive

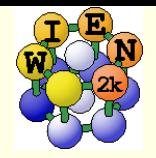

# check convergence

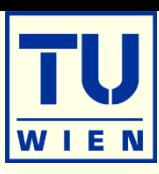

#### grep :ENE Ni.scf

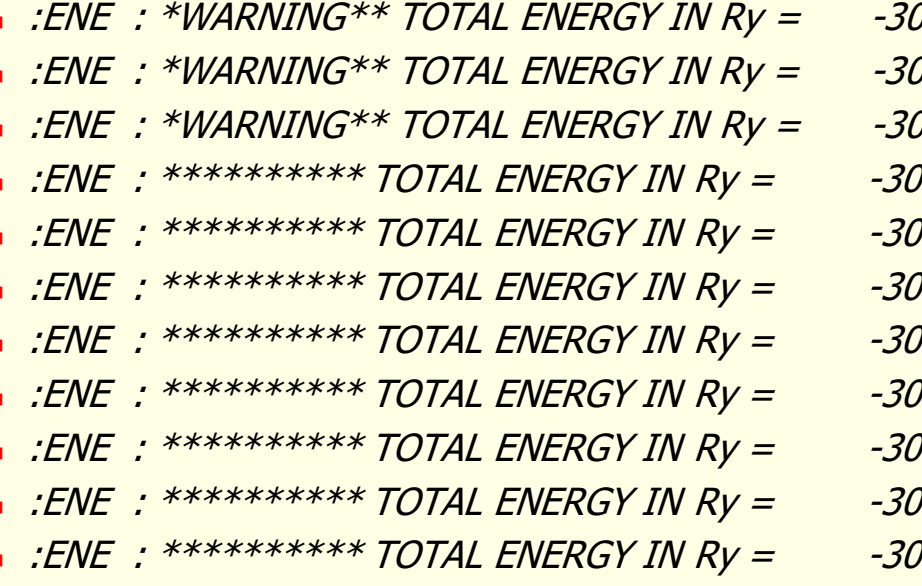

- 036.87575839 at final scf cycle  $.79828375$ .<br>D36.79779475 .<br>Eneros *19567887* .<br>Eneros *19583620* .<br>I36.79596327 .<br>I36.79596900 .<br>I36.79597699 236.79597591 .<br>ISB *79597570*
- $136.67487071$   $\leftarrow$  usually uncritical unless

# grepline :ENE '\*scf' 1

- *sp\_vol\_\_\_\_0.00.scf::ENE : \*\*\*\*\*\*\*\*\*\* TOTAL ENERGY IN Ry = -1707.62757424*
- *sp\_vol\_\_\_10.00.scf::ENE : \*\*\*\*\*\*\*\*\*\* TOTAL ENERGY IN Ry = -1707.61963274*
- *sp\_vol\_\_-10.00.scf::ENE : \*\*\*\*\*\*\*\*\*\* TOTAL ENERGY IN Ry = -1707.62813765*
- *sp\_vol\_\_\_\_5.00.scf::ENE : \*\*\*\*\*\*\*\*\*\* TOTAL ENERGY IN Ry = -1707.62431965*
- *sp\_vol\_\_\_-5.00.scf::ENE : \*\*\*\*\*\*\*\*\*\* TOTAL ENERGY IN Ry = -1707.62900677*
- 
- 
- 
- 

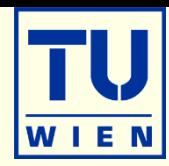

# scfmonitor –i 20 case.scf :ENE :DIS :FGL001 :FGL042

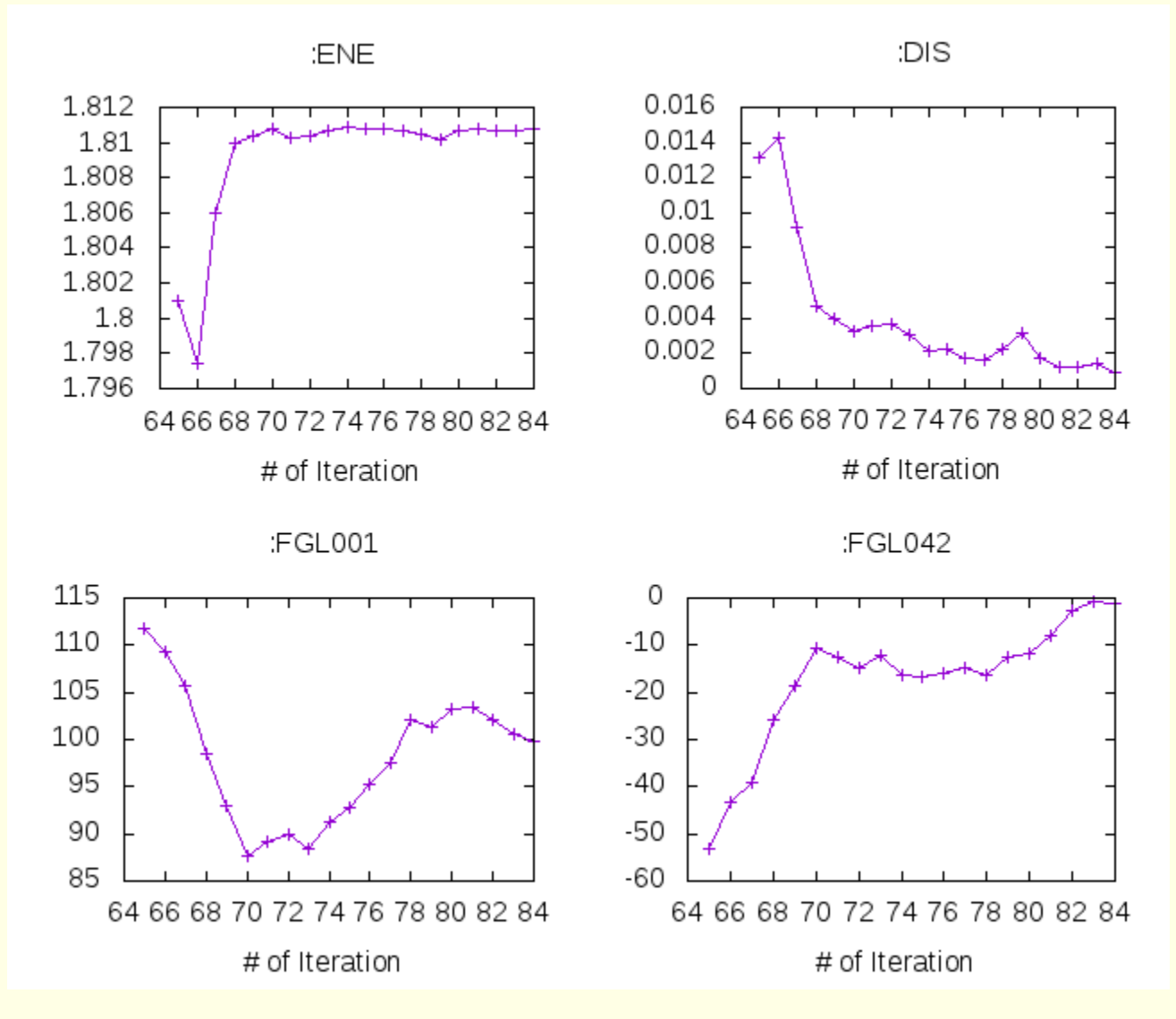

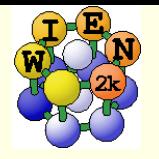

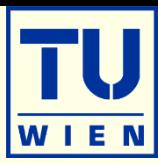

- mkdir case ; cd case
- $\blacksquare$  makestruct or cp ~/Downloads/xxx.cif case.cif ; x cif2struct
- setrmt …
- xcrysden --wien\_struct case.struct
- $\blacksquare$  init\_lapw –prec 2n ; [ edit .machines ]
- $\blacksquare$  run\_lapw  $\ldots$  [-p]
- **grep : ENE case.scf**  $#$  or other parameters of interest for convergence
- save\_lapw exp\_prec2n or continue
- $\blacksquare$  run\_lapw –NI –ec 0.000001 –cc 0.00001 ; save\_lapw ....
	- **do properties like DOS, bands, density plots, optics, xspec** or
	- optimize positions: run\_lapw –min …
- **... do something else** (e.g. use a different XC functional or volume)
- **restore\_lapw exp\_prec2n** (restores case.struct, case.in<sup>\*</sup>, density and pot)
	- **do properties like DOS, bands, density plots, optics, xspec (you have to recreate** case.vector using x lapw1 )

<u> ∎</u> ……

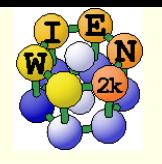

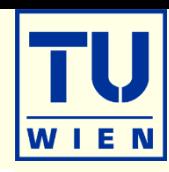

- $\blacksquare$  run\_lapw –fc 10  $\#$  crude convergence
- run\_lapw **–min** -fc 1.0 -cc 0.001 -ec 0.0001 [-it -noHinv -p ]
- **generates case.inM and modifies case.inm and sets "MSR1a"**
- **This runs ONE big scf-calculations optimizing the density and the positions** (forces towards zero) simultaneously (may need hundreds of iterations).
- Monitor: :ENE :FR (av. and max forces, movements) and :APOSxxx
- it continues until all :FR quantities are below "tolf $1/2$ " (first and third parameter in case.inM) and switches then automatically to MSR1 for a final charge optimization (with fixed positions).
	- For perfect equillibrium tolf1/2 should be reduced from 2 to 0.5 (0.1 for phonon)
- quite efficient, **recommended** method, still under development by L.Marks (Northwestern Univ).

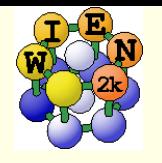

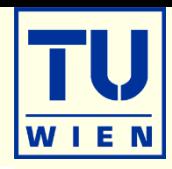

## $\blacksquare$ /home/pblaha/tio2> min\_lapw [-p -it -sp] [-j "run -fc 1 -p -it"] [-NI]

- performs scf-cycle for fixed positions
- **get forces and move atoms along forces (building an approximate Hessian) and** writing a new case.struct file
- **Extrapolate density (case.clmsum)**
- perform next scf cycle and loop until forces are below "tolf"
- CONTROL FILES:
	- . minstop stop after next structure change
- tio2.inM (generated automatically by "pairhess" at first call of min\_lapw)
	- PORT 2.0 0.35 2.0 # NEW1,PORT, MOLD, **tol-force** trust-r **tol-movement**
	- 0.0 1.0 1.0 1.0 # Atom1 (0 will **constrain** a coordinate)
	- $1.0 1.0 1.0 1.0$  # Atom2 (NEW1: 1,2,3:delta\_i, 4:eta (1=MOLD, damping))

### **monitor minimization in file case.scf\_mini**

- contains **last** iteration of each **geometry** step
- each step N is saved as case\_N.scf (overwritten with next min\_lapw !)
	- grep :ENE case.scf\_mini
	- **grep : FGLxxx case.scf mini (: POSxxx)**

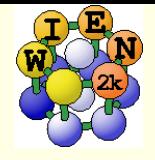

**DOS** 

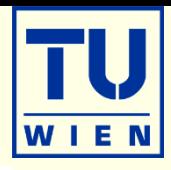

- $\bullet$  **x** kgen  $\neq$  4 optional, but usually you should use a better k-mesh
- x lapw1 # optional Emax in case.in1, create \$SCRATCH/case.vector
- $\bullet$  X lapw2 -qtl # create partial charges in case.qtl
- $\bullet$  **x** tetra or  $\neq$  creates default case.int
- **Configure\_int**  $[-b$  total 1 tot,d-eg,dt2g 2 tot,s,p  $]$  (max 21 cases)
- **edit case.int** # select a good E-range for DOS
- **x tetra**  $\#$  create case.dosX, case.dosXev  $(X=1/2/3)$
- $\blacksquare$  dosplot2  $\blacksquare$  # up to 4 PDOS in one plot or
- $\blacksquare$  import case.dosXev (X=1,2,...) into your favored xy-plotting program (gnuplot, xmgrace, Excel, Origin)
- $\bullet$  **x rendos**  $\bullet$  # optional, to get a renormalized DOS (no interstital). It requires PDOS of all atoms and all "chemical states" (eg.: Ti-3d,4s,4p; O-2s,2p) dosplot2 -ren

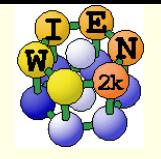

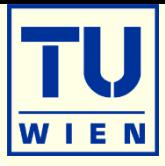

# • total and even total valence density usually "useless"

## **remove semicore states**

- **Check out where the semicore states are (case.outputst, case.scf1,** case.scf2) and select an EMIN to cut them off
- $\bullet$  x lapw2 -emin XX  $\quad$  # provided you still have a valid case.vector
- **xcrysden --wien\_density case.struct** 
	- (generates case.in5; x lapw5; create plot)
	- (alternative: x lapw5 (creates default case.in5); edit case.in5; x lapw5)

**difference density:**  $\rho^{\text{val}}$  -  $\rho^{\text{atoms}}$ 

- $\bullet$  x lstart -sigma  $\quad$  # create atomic valence densites
- $\bullet$  *x* lapw5 -diff
- xcrysden --wien\_renderdensity case.struct

for other plotting options (potentials, …):

 $\bullet$  x lapw5 -h

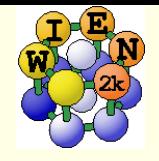

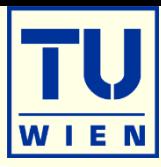

create a k-mesh along a certain path in the BZ

cp \$WIENROOT/SRC\_templates/xxx.klist case.klist\_band

xxx: simple\_cubic/fcc/bcc/hcp or

- xcrysden --wien\_kpath case.struct
- $\mathbf{x}$  lapw1 –band
	- optional: x lapw2 -band -qtl # for fat bands and/or
	- $\blacksquare$  **x** irrep  $\blacksquare$   $\blacksquare$   $\blacksquare$   $\blacksquare$  for bands with proper crossing
- $\bullet$  **x** spaghetti # creates case.insp
- **edit case.insp:**  $#$  set proper EF from scf file; energy range; fat bands
- **x spaghetti** # generates case.spaghetti\_ps and case.bands.agr
- gv case.spaghetti\_ps or xmgrace case.bands.agr
- After spaghetti you have to rerun  $x$  lapw1 before other properties

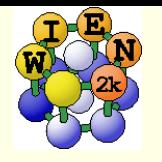

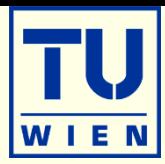

- **the many WIEN2k programs communicate via files**
- **Input/output/scf files have endings as the corresponding** programs:
	- case.output1…lapw1; case.in2…lapw2; case.scf0…lapw0
- $\blacksquare$  Isi  $\blacksquare$  # list all input files
- $\blacksquare$  lso; lsc; lss; lsd, lse  $\#$  output, clm, scf, def, error-files
- $\blacksquare$  Is -als  $\#$  produces a list with "information"
- . which files are created by a program?
	- **x** tetra: creates tetra.def and executes tetra tetra.def
- $\blacksquare$  Is –alsrt  $\#$  lists the files according the creation date. The last ones are created by tetra (check time stamp)
- **...def-files":** contain the connection between unit-numbers and filenames. Tells you which files a program reads/writes